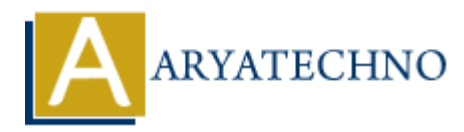

# **Node.js File System Module**

**Topics :** [Node js](https://www.aryatechno.com/category/11/node-js.html) **Written on** [November 23, 2022](https://www.aryatechno.com/page/node-js/228/node-js-file-system-module.html)

### **Node.js File System(fs) Module**

Node.js File System Module is used for file handing which supports Read files, Create files, Update files, Delete files and Rename files. **ARY AND SET SET AND ARRANGED SET AND ARRANGED SET AND ARRANGED SET AND ARRANGED SET AND ARRANGED SET AND ARRANGED SET AND ARRANGED SET AND ARRANGED SET AND ARRANGED SET AND THE STAR THE S555;<br>
THE STAR THE STAR SET AND AR** 

We can include file system module as below in application

var  $fs = require('fs')$ :

#### **Read files**

fs.readFile() method is used to read file.

#### **Example :**

```
const http = require('http');
```

```
const fs = require('fs');
```

```
const port = 5555;
```
const server = http.createServer(function (req, res) {

 fs.readFile('aryatechno.html', function(err, data) { res.writeHead(200, {'Content-Type': 'text/html'}); res.end('Welcome to aryatechno Node.js tutorials!');

}); }).listen(8080);

```
server.listen(port function() {
```
console.log(`Server running at port \${port}: http://127.0.0.1:\${port}`)

})

### **Create files**

Below Node.js module methods are used to create new files.

fs.appendFile()

fs.open()

fs.writeFile()

## **Update Files**

Below Node.js module methods are used to update contents into file.

- $\bullet$  fs.appendFile()
- fs.writeFile()

### **Delete Files**

Node.js module methods fs.unlink() is used to delete file.

### **Rename Files**

fs.rename() method is used to rename file.

## **Upload Files**

formidable module is used to upload file.

© Copyright **Aryatechno**. All Rights Reserved. Written tutorials and materials by [Aryatechno](https://www.aryatechno.com/) **ARYATECHNO**